# <span id="page-0-0"></span>Package: metawho (via r-universe)

August 25, 2024

Type Package Title Meta-Analytical Implementation to Identify Who Benefits Most from Treatments Version 0.2.0 Description A tool for implementing so called 'deft' approach (see Fisher, David J., et al. (2017) [<DOI:10.1136/bmj.j573>](https://doi.org/10.1136/bmj.j573)) and model visualization. License GPL-3 URL <https://github.com/ShixiangWang/metawho> BugReports <https://github.com/ShixiangWang/metawho/issues> **Depends** metafor,  $R$  ( $>= 3.5$ ) **Imports** dplyr, forestmodel, magrittr, purrr, rlang  $(>= 0.1.2)$ , stats Suggests covr, knitr, rmarkdown, roxygen2, testthat VignetteBuilder knitr Encoding UTF-8 LazyData true Roxygen list(markdown = TRUE) RoxygenNote 7.0.0 Repository https://shixiangwang.r-universe.dev RemoteUrl https://github.com/ShixiangWang/metawho RemoteRef HEAD RemoteSha 56a6884abbebd1be30fa08c7c0f246771d3ab46a

# **Contents**

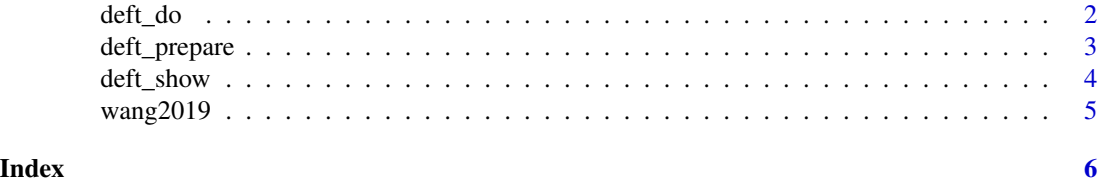

<span id="page-1-1"></span><span id="page-1-0"></span>

# Description

'deft' method is a meta-analytical approach to pool conclusion from multiple studies. More details please see references.

#### Usage

deft\_do(prepare, group\_level, method = "FE")

#### Arguments

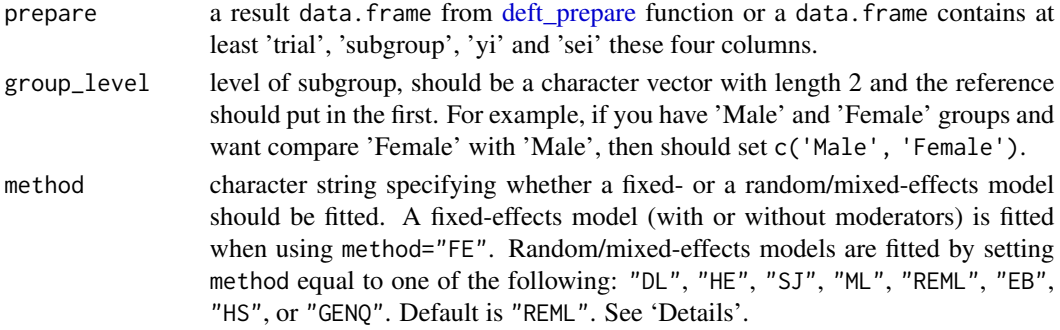

# Details

About model fit, please see [metafor::rma\(\)](#page-0-0).

# Value

a list which class is 'deft'.

# Author(s)

Shixiang Wang [w\\_shixiang@163.com](mailto:w_shixiang@163.com)

#### References

Fisher, David J., et al. "Meta-analytical methods to identify who benefits most from treatments: daft, deluded, or deft approach?." bmj 356 (2017): j573.

Wang, Shixiang, et al. "The predictive power of tumor mutational burden in lung cancer immunotherapy response is influenced by patients' sex." International journal of cancer (2019).

#### Examples

```
data("wang2019")
deft_do(wang2019, group_level = c("Male", "Female"))
```
<span id="page-2-1"></span><span id="page-2-0"></span>deft\_prepare *Prepare log transformation data for effect size estimation according to confidence level and distribution*

#### **Description**

A variety of different outcome measures which used in meta-analysis as input are in the form of log, such as hazard ratio (HR). This function is used to do log transformation to calculate effect size and standard error. Then the result can be easier used for model fit.

#### Usage

```
deft\_prepare(data, conf\_level = 0.05)
```
#### Arguments

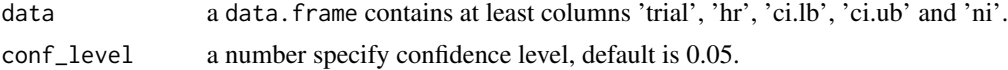

#### Value

a data.frame

#### Author(s)

Shixiang Wang [w\\_shixiang@163.com](mailto:w_shixiang@163.com)

#### References

Wang, Shixiang, et al. "The predictive power of tumor mutational burden in lung cancer immunotherapy response is influenced by patients' sex." International journal of cancer (2019).

#### Examples

```
### specify hazard ratios (hr)
hr <- c(0.30, 0.11, 1.25, 0.63, 0.90, 0.28)
### specify lower bound for hr confidence intervals
ci.lb <- c(0.09, 0.02, 0.82, 0.42, 0.41, 0.12)
### specify upper bound for hr confidence intervals
ci.ub <- c(1.00, 0.56, 1.90, 0.95, 1.99, 0.67)
### specify sample number
ni <- c(16L, 18L, 118L, 122L, 37L, 38L)
### trials
trial \leq c(
  "Rizvi 2015", "Rizvi 2015",
  "Rizvi 2018", "Rizvi 2018",
  "Hellmann 2018", "Hellmann 2018"
\lambda### subgroups
```

```
subgroup <- rep(c("Male", "Female"), 3)
entry <- paste(trial, subgroup, sep = "-")
### combine as data.frame
wang2019 <-
 data.frame(
   entry = entry,
   trial = trial,
   subgroup = subgroup,
   hr = hr,
   ci.1b = ci.1b,ci.ub = ci.ub,ni = ni,
   stringsAsFactors = FALSE
  )
```
deft\_prepare(wang2019)

deft\_show *Show deft result*

## Description

Show deft result

# Usage

```
deft_show(
 deft,
 element,
  study_labels = NULL,
 headings = list(study = ifelse(element == "all", "Study-subgroup", "Study"), n = "N",
   measure = NULL, ci = "HR (95% CI)"),
  trans = base::exp,
  show_model = ifelse(element == "all", FALSE, TRUE),
  show_stats = list(`I^2` = rlang::quo(sprintf("%0.1f%%", I2)), p =rlang::quo(format.pval(QEp, digits = 2))),
  ...
\mathcal{L}
```
# Arguments

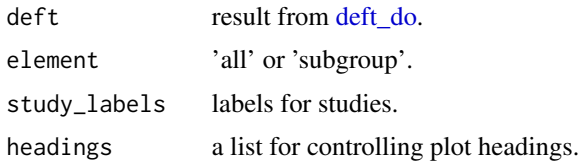

<span id="page-3-0"></span>

# <span id="page-4-0"></span>wang2019 5

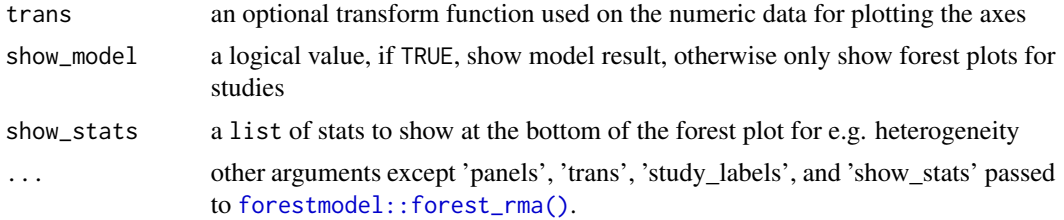

# Value

a ggplot object

# Author(s)

ShixiangWang [w\\_shixiang@163.com](mailto:w_shixiang@163.com)

# Examples

```
data("wang2019")
res <- deft_do(wang2019, group_level = c("Male", "Female"))
p1 <- deft_show(res, "all")
p1
p2 <- deft_show(res, "subgroup")
p2
```
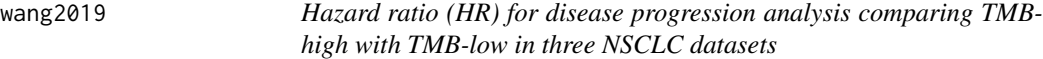

# Description

Hazard ratio (HR) for disease progression analysis comparing TMB-high with TMB-low in three NSCLC datasets

#### Format

a data.frame

#### Source

Wang, Shixiang, et al. "The predictive power of tumor mutational burden in lung cancer immunotherapy response is influenced by patients' sex." International journal of cancer (2019).

# Examples

data("wang2019")

# <span id="page-5-0"></span>Index

deft\_do, [2,](#page-1-0) *[4](#page-3-0)* deft\_prepare, *[2](#page-1-0)*, [3](#page-2-0) deft\_show, [4](#page-3-0) forestmodel::forest\_rma(), *[5](#page-4-0)*

metafor::rma(), *[2](#page-1-0)*

wang2019, [5](#page-4-0)